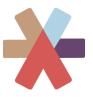

## User Guide: Quick Start

#### A. Portal Lay-Out

There are two ways to navigate to the data – using the menus at the top of your screen, and at the left of your screen.

#### 1. Demographic Lenses

ALL Sexuality Gender Education Family Class Personal Income Race Age Region Ethnoracial Identities

The menu bar at the top allows you to select the lens that you want to use to view the data. There are ten ways that you can do this: the first is "All" (distribution of all respondents) and then nine lenses that present distribution of all respondents across a set of social categories: Sexuality, Gender, Education, Family Class, Personal Income, Race, Age, Region, and Ethnoracial Identities.

#### 2. Thematic Content

The menu bar on the left-hand side of the screen organizes all the survey questions into thematic categories. The letter 'A' – 'H' matches to the eight major sections that we used to organize the survey. In some cases, those sections have been further sub-divided, indicated by numbers 1 - 4. All questions related to a specific thematic area of interest can be seen using the drop-down menu 'Questions'.

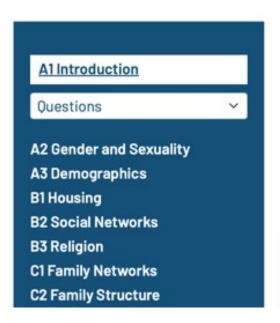

These two menus provide a variety of ways to explore the data:

You can select a **thematic area** and select 'ALL' to see the distribution of all respondents for the questions included under the thematic area. Or you can select a specific demographic lens to view those questions reported against the options offered under each demographic lens.

You can select a specific **demographic lens** of interest and move through the thematic areas of interest section by section to explore all survey questions through that lens.

You can select a specific **individual question** (from the drop-down menu – 'question') and view the results of that question across all demographic lenses – beginning with 'all'.

B. Data Lay-Out

When a question is displayed, it will open at a visual representation of the data. The default is presenting the **percentage** of respondents from a demographic category, selecting a mutually exclusive response option to a specific question.

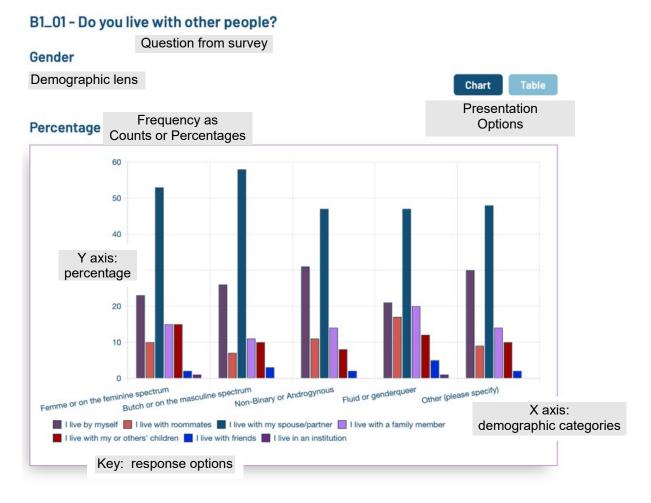

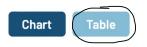

If you select 'table' you will be see the same information, presented as two tables, the first as frequency counts, the second as percentage.

### B1\_01 - Do you live with other people? Question from survey

Gende Demographic lens

Chart Table

#### **Count** 1<sup>st</sup> Table Frequency count

|       | Option                                |                      | Femme or on the<br>feminine spectrum | Butch or on the<br>masculine spectrum | Non-Binary or | Fluid or<br>genderqueer | Other |                        |  |
|-------|---------------------------------------|----------------------|--------------------------------------|---------------------------------------|---------------|-------------------------|-------|------------------------|--|
|       |                                       |                      |                                      |                                       | Androgynous   |                         |       | Demographic categories |  |
|       | Total (<br>(Answ                      |                      | 2598                                 | 724                                   | 711           | 375                     |       |                        |  |
| lespo | onse                                  | myself               | 608                                  | 190                                   | 220           | 79                      | 1(    | 68                     |  |
| Optic |                                       | th<br>ates           | 269                                  | 53                                    | 76            | 64                      | 1     | 53                     |  |
|       |                                       | vith my<br>e/partner | 1365                                 | 422                                   | 334           | 175                     | 2     | 73                     |  |
|       | l live with a family<br>member        |                      | 379                                  | 80                                    | 101           | 76                      |       | 77                     |  |
|       | l live with my or<br>others' children |                      | 381                                  | 72                                    | 59            | 46                      |       | 57                     |  |
|       | I live with friends                   |                      | 58                                   | 19                                    | 17            | 19                      |       | 11                     |  |
|       | l live in<br>institu                  |                      | 18                                   | 1                                     | 3             | 3                       |       | 1                      |  |

# Percentage 2<sup>nd</sup> Table - Percentage

| Option                   | Femme or on the feminine spectrum | Butch or on the<br>masculine spectrum | Non-Binary or<br>Androgynous | Fluid or<br>genderqueer | Other<br>(please<br>specify) |
|--------------------------|-----------------------------------|---------------------------------------|------------------------------|-------------------------|------------------------------|
| I live by myself         | 23                                | 26                                    | 31                           | 21                      | 30                           |
| l live with<br>roommates | 10                                | 7                                     | 11                           | 17                      | 9                            |
| I live with my           | 53                                | 58                                    | 47                           | 47                      | 48                           |